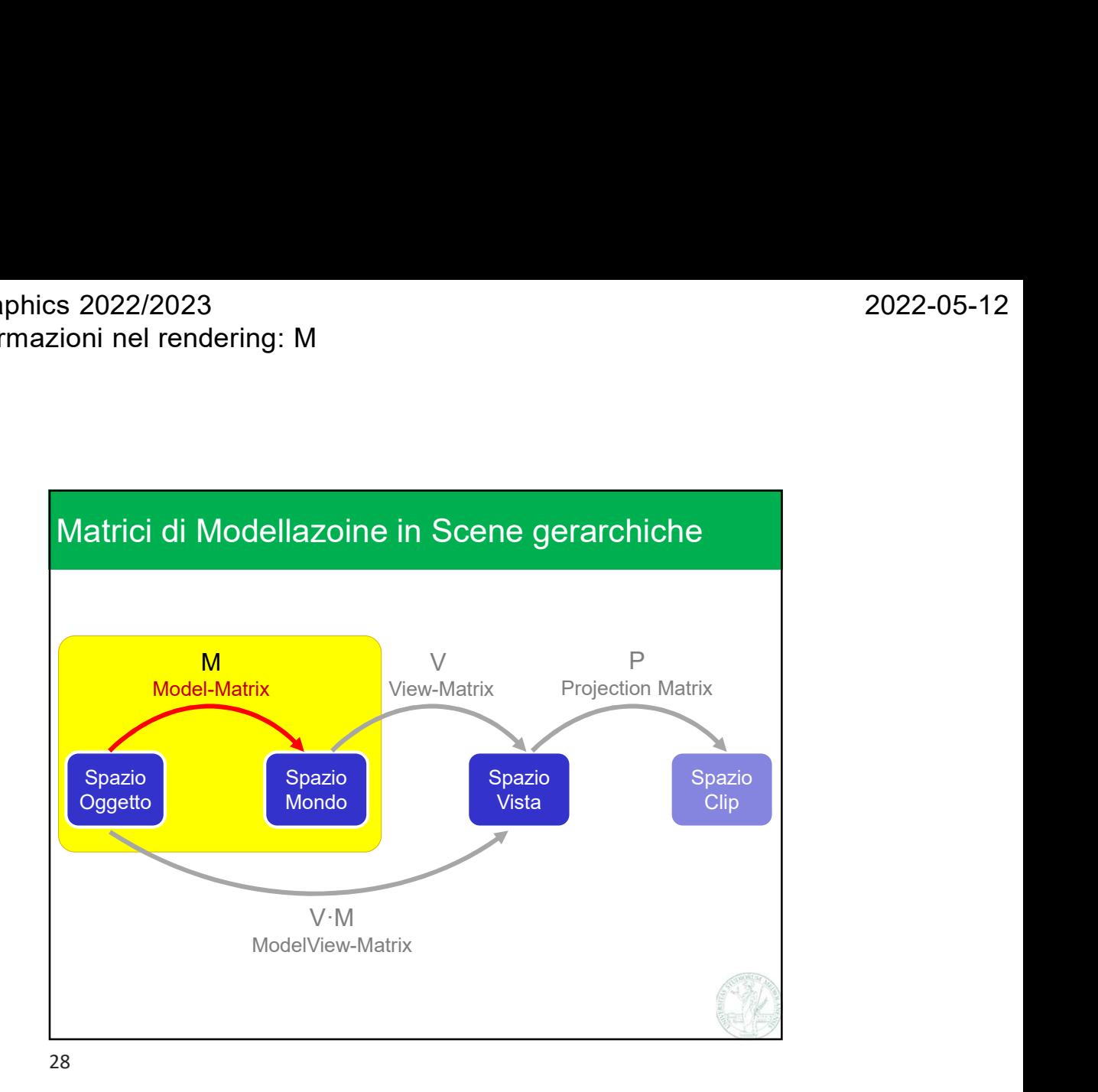

Negration (Spazio)<br>
Mondo<br>
Mondo M<sub>1</sub><br>
M<sub>1</sub><br>
M<sub>1</sub><br>
M<sub>1</sub><br>
M<sub>2</sub><br>
M<sub>1</sub><br>
M<sub>2</sub><br>
M<sub>1</sub><br>
M<sub>2</sub><br>
M<sub>1</sub><br>
M<sub>2</sub><br>
M<sub>1</sub><br>
M<sub>2</sub><br>
M<sub>1</sub><br>
M<sub>2</sub><br>
M<sub>2</sub><br>
M<sub>1</sub><br>
M<sub>2</sub><br>
M<sub>2</sub><br>
M<sub>1</sub><br>
M<sub>2</sub><br>
M<sub>2</sub><br>
M<sub>1</sub><br>
M<sub>2</sub><br>
M<sub>2</sub><br>
M<sub>1</sub> Ogni oggetto della scena ha la propria matrice di modellazione Spazio Mondo  $M_0$   $M_1$   $M_2$  $M<sub>2</sub>$ Spazio e definito nel proprio **Vista** / spazio oggetto **/ lateration / lateration** / lateration / lateration / lateration / lateration / lateration / lateration / lateration / lateration / lateration / lateration / lateration / lateration / lateration V Cioè, ogni modello

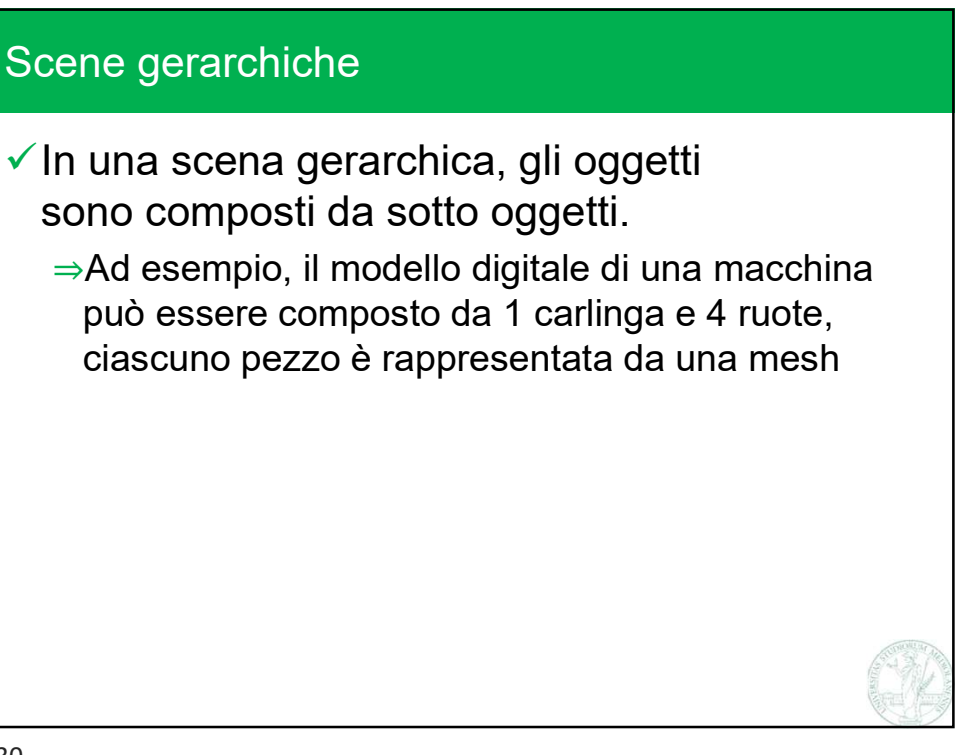

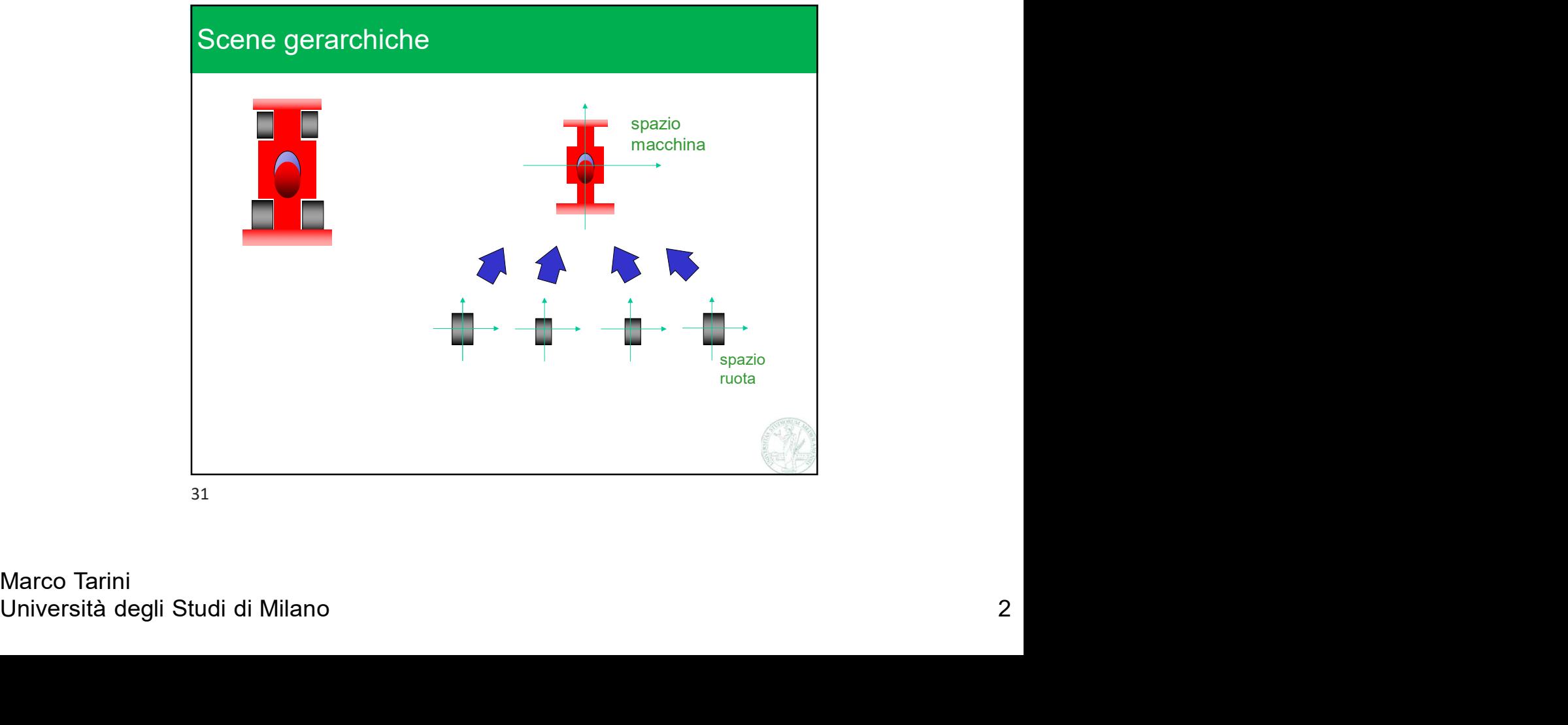

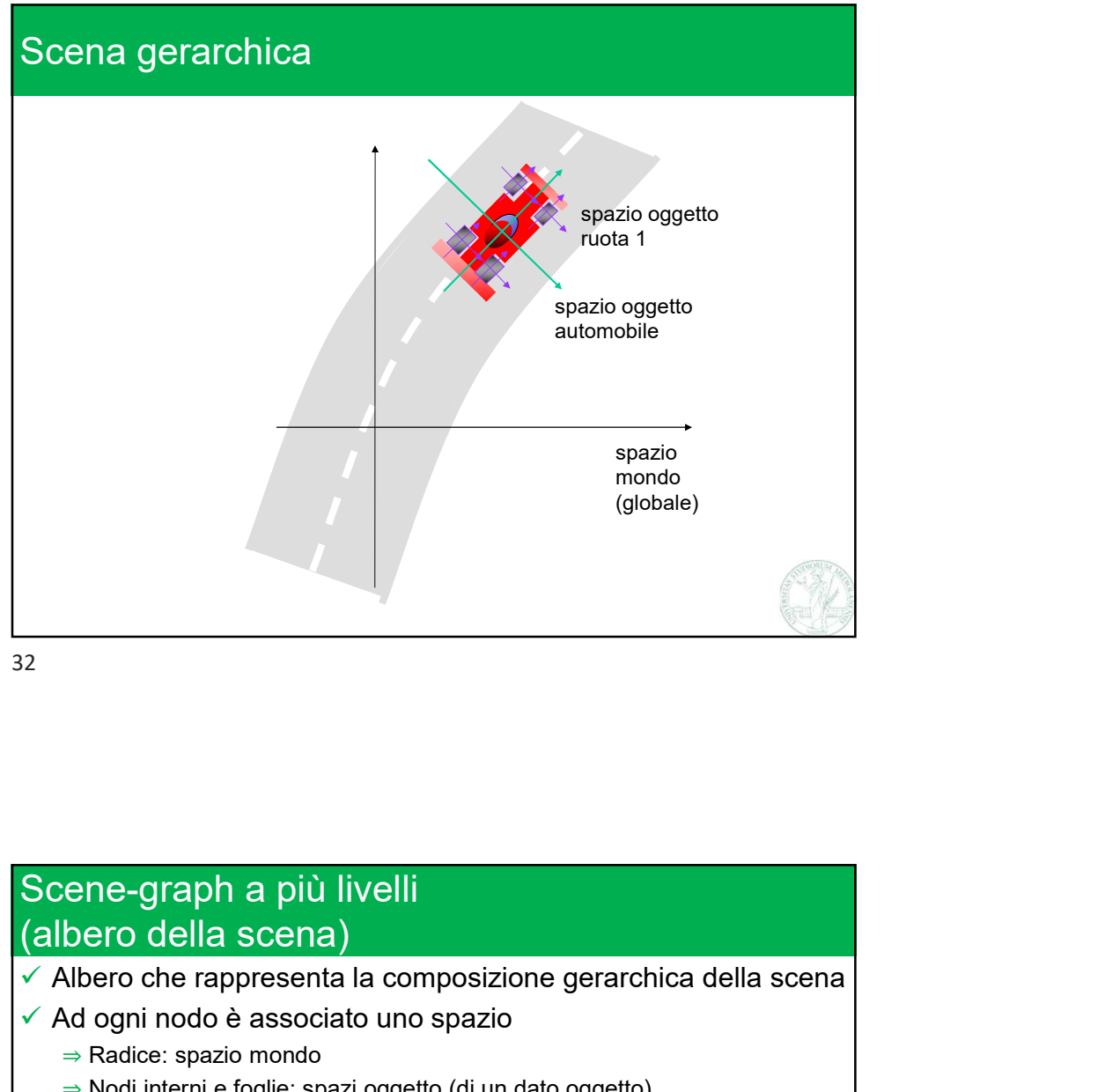

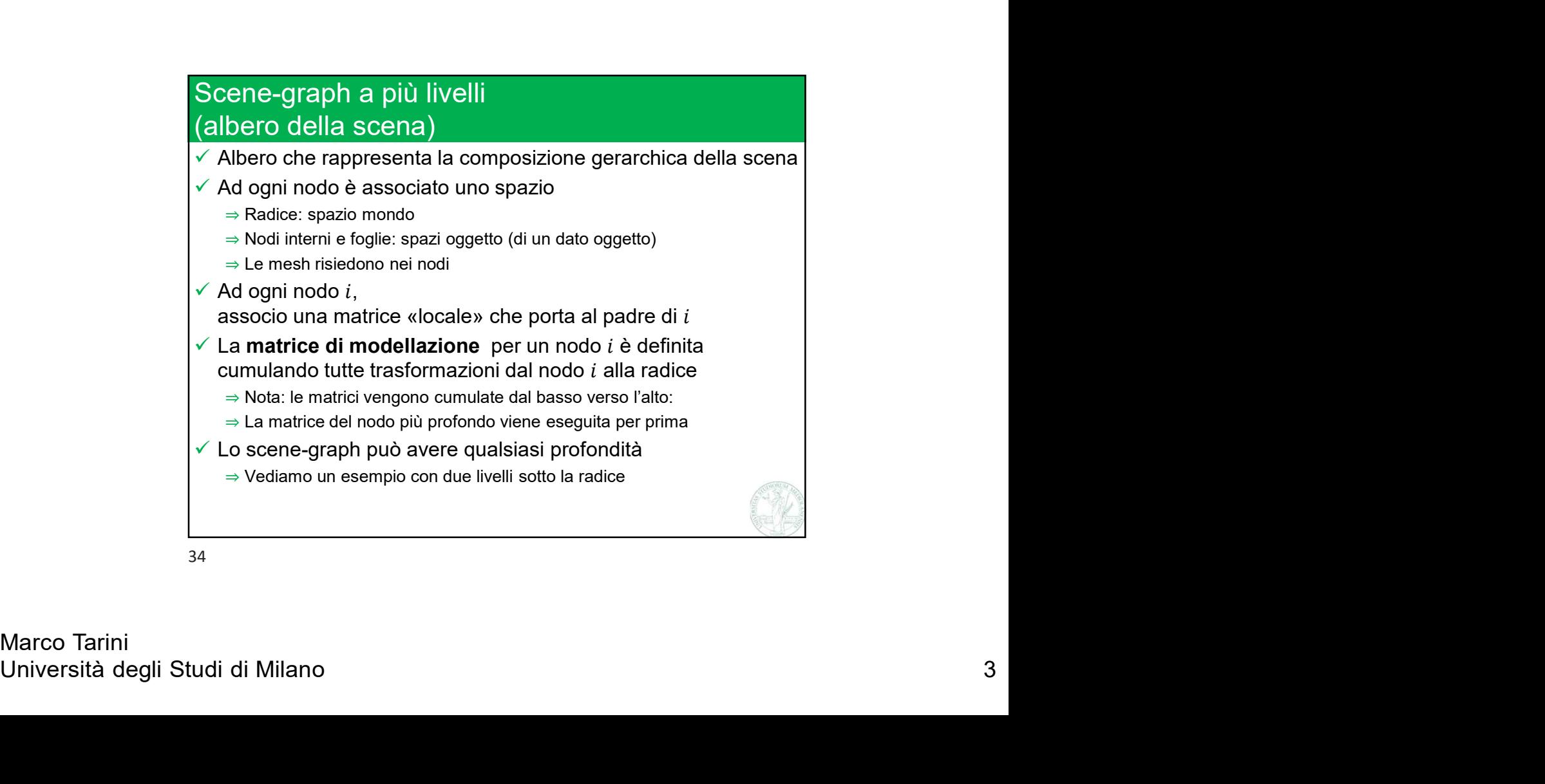

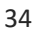

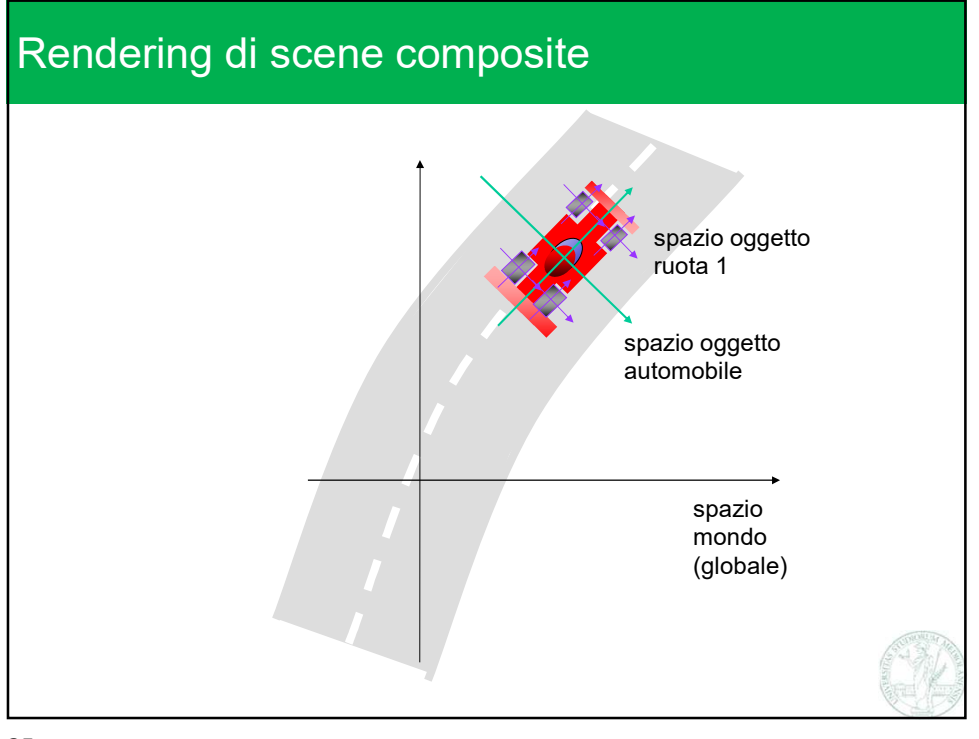

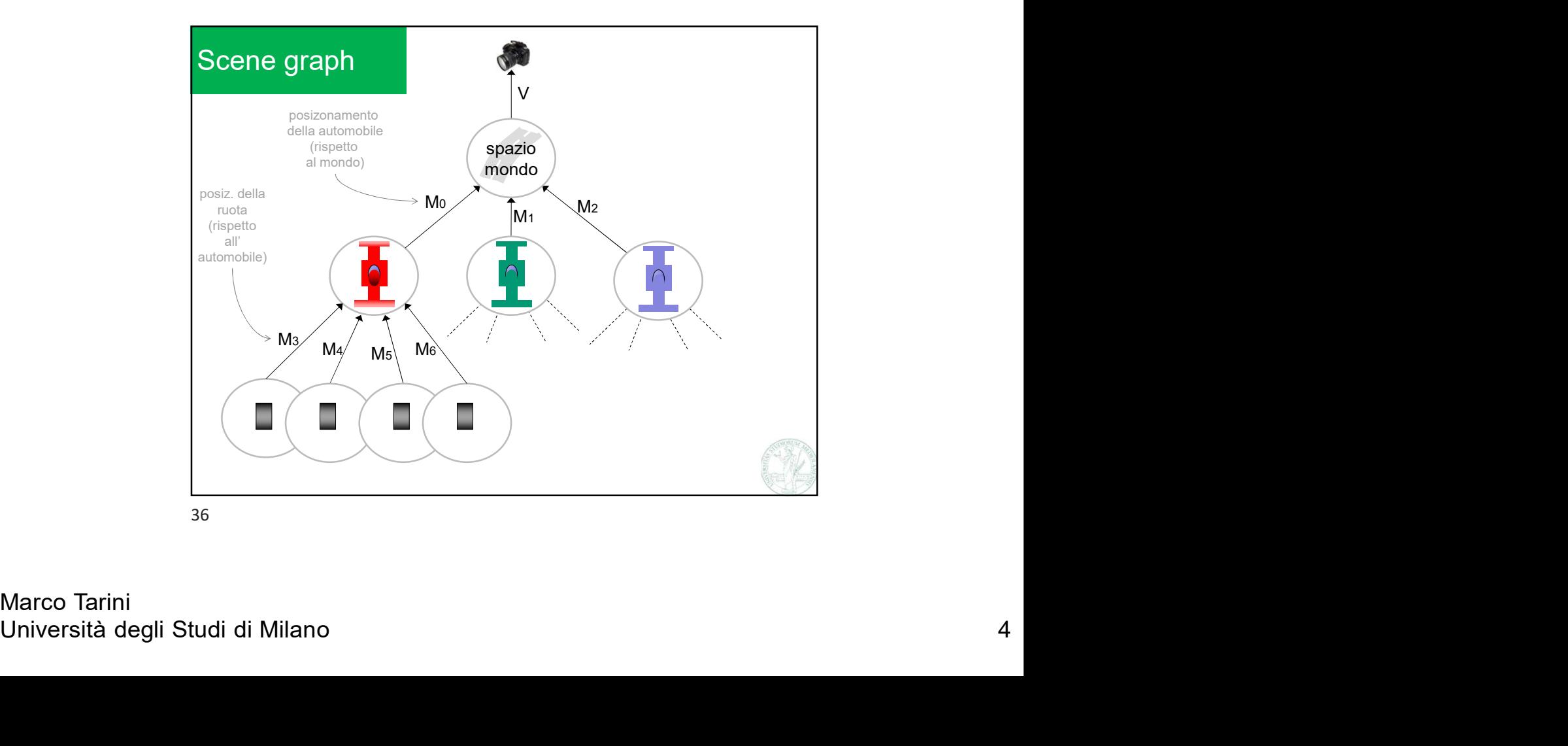

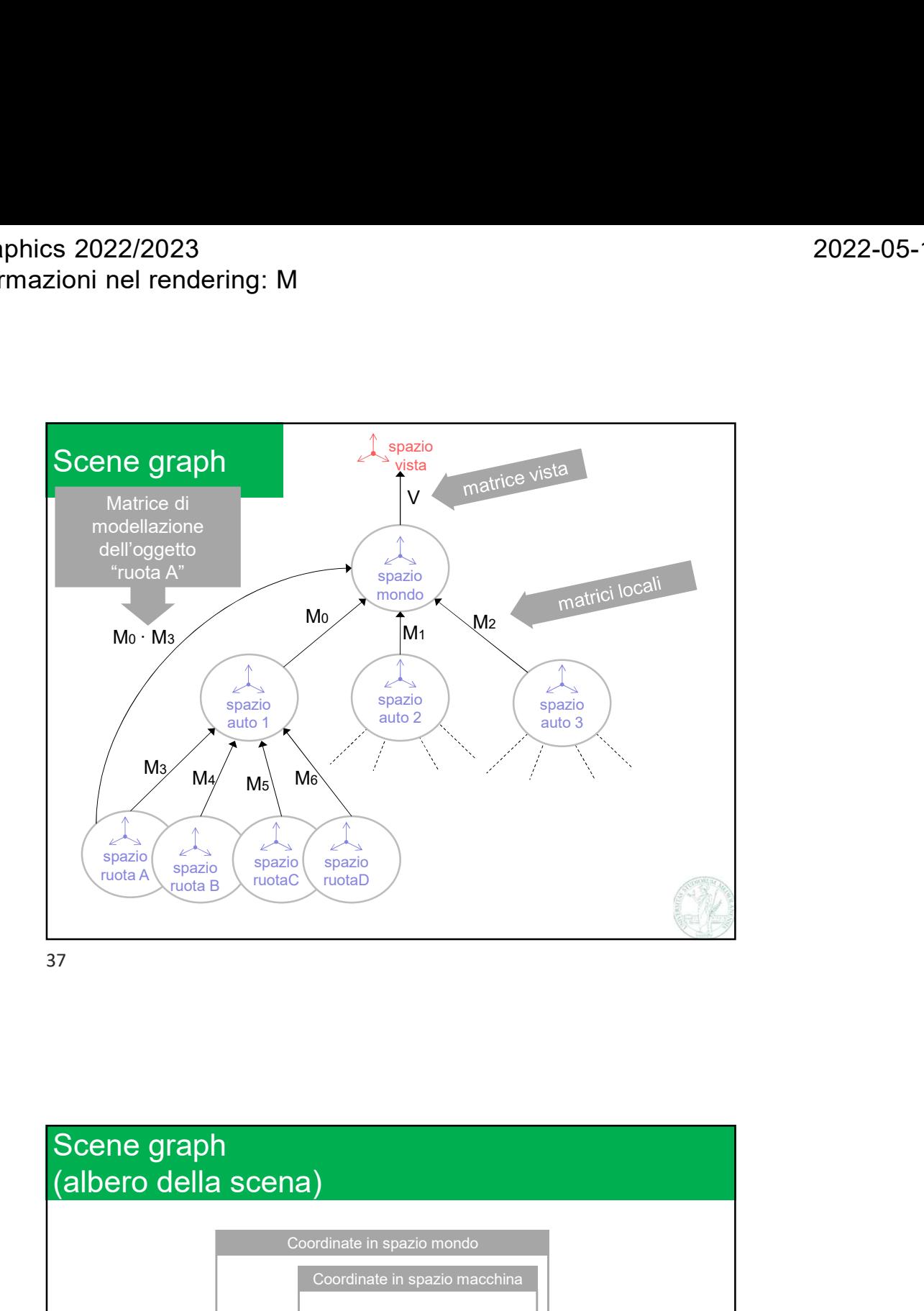

 $M_0 \left( \begin{array}{c} \text{covrelation} \ \text{nonlocal} \ \text{nonlocal} \ \text{nonlocal} \ \text{nonlocal} \ \text{nonlocal} \ \end{array} \right)$ <br>  $= \left( \begin{array}{c} \text{M}_0 \cdot \text{M}_3 \ \text{nonlocal} \ \end{array} \right) \ \mathbf{p}$ <br>
Marco Tarini<br>
Università degli Studi di Milano 5 Scene graph coordinate in io mondo<br>pazio macchina<br>pazio macchina<br>spazio ruota<br>(pazio ruota) Coordinate in spazio mondo

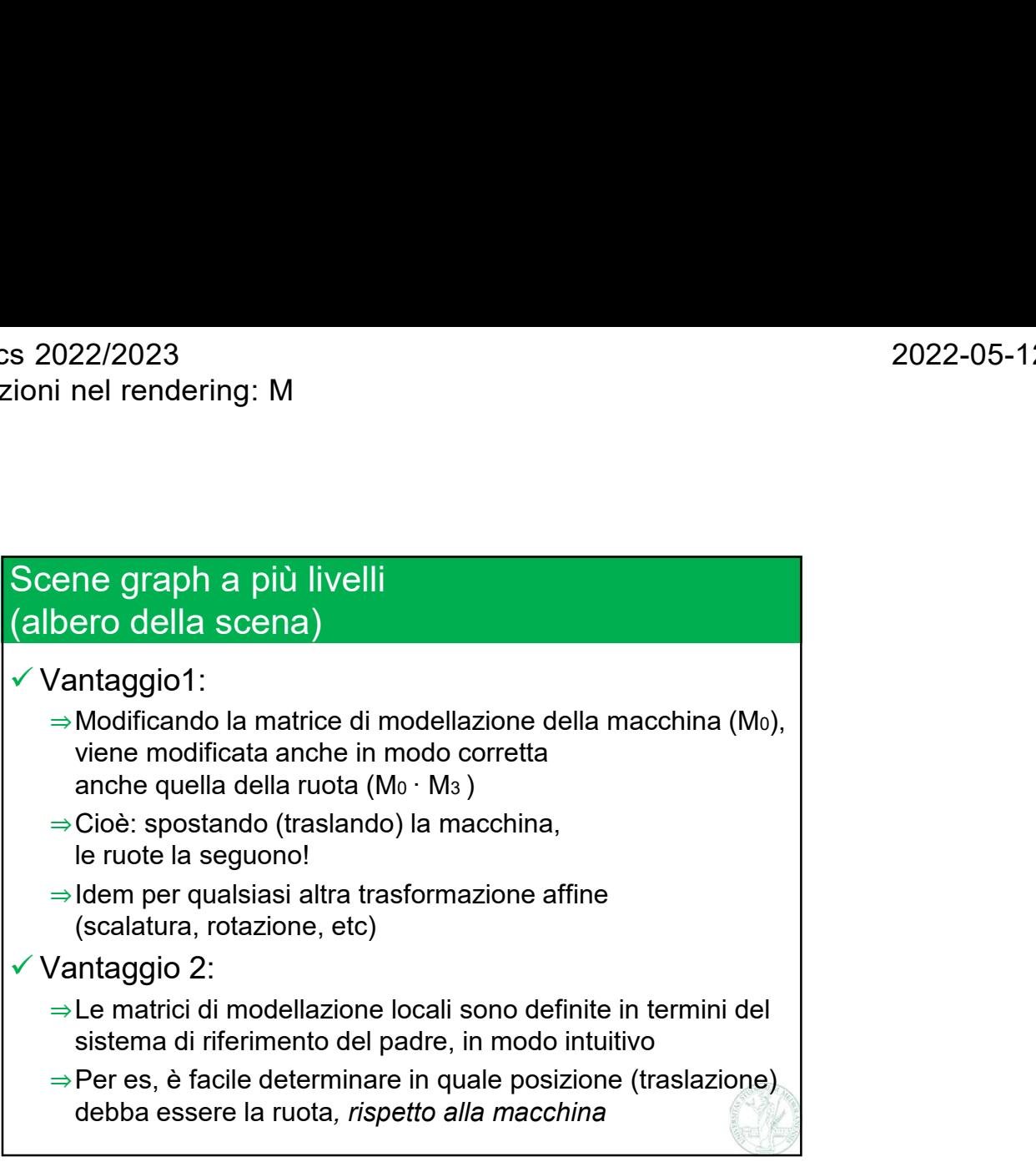

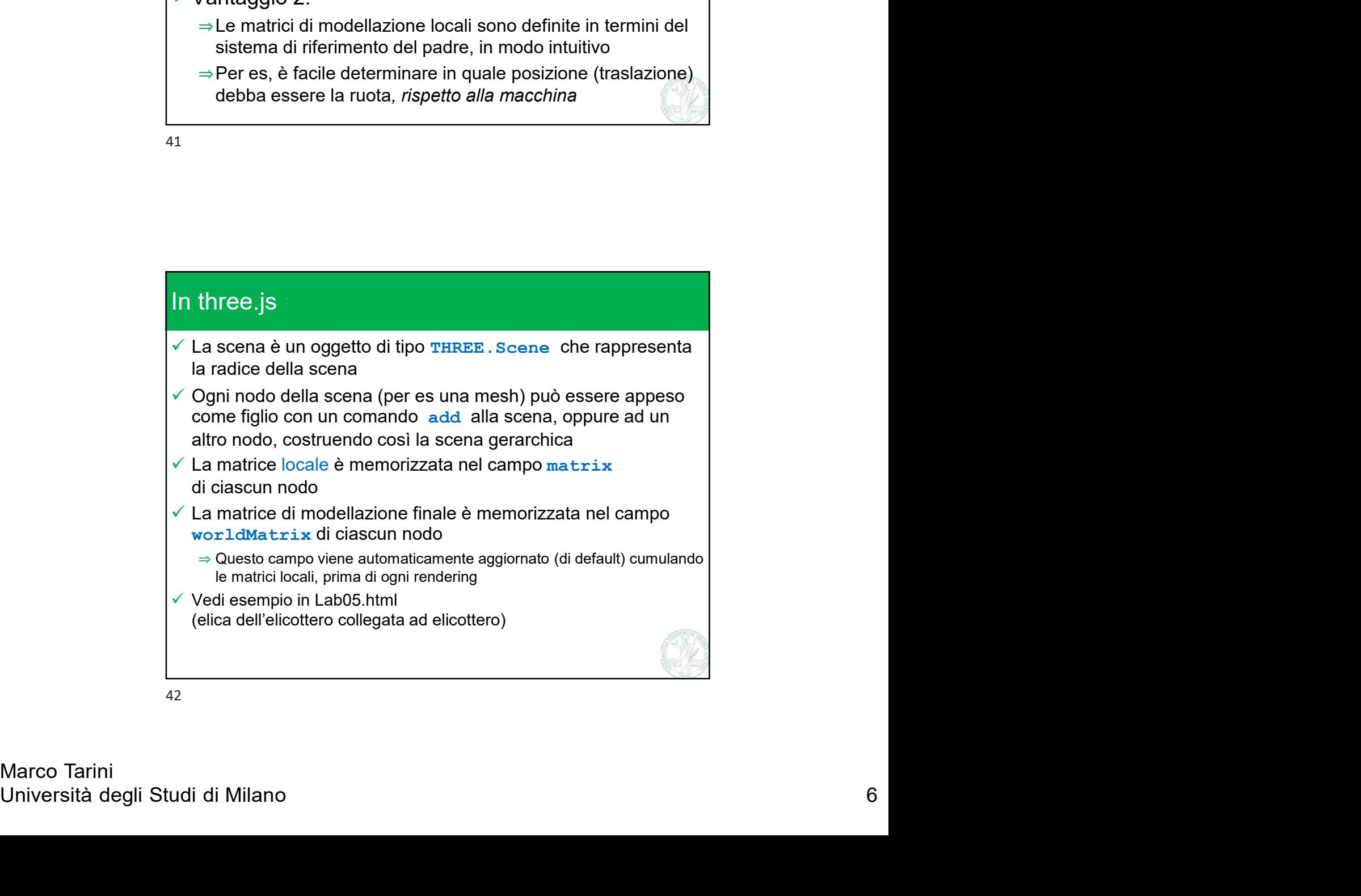